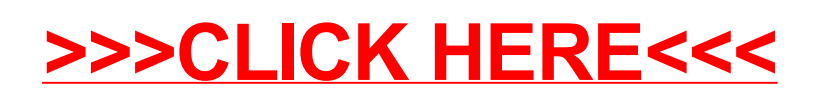

## [>>>CLICK](http://www.download-genius.com/search/Change Word Document To Pdf Format Online.html?aff.id=1316&aff.subid=84) HERE<<<